# No. of Printed Pages: 1

### SARDAR PATEL UNIVERSITY

#### B.B.A. - ITM - 8th - Semester (NC)

 $28<sup>th</sup>$  Feb 2015

#### 10:30 to 12:30

# UM08CBBI01 - IT Based Project Management

Marks: 60

 $SC$ 

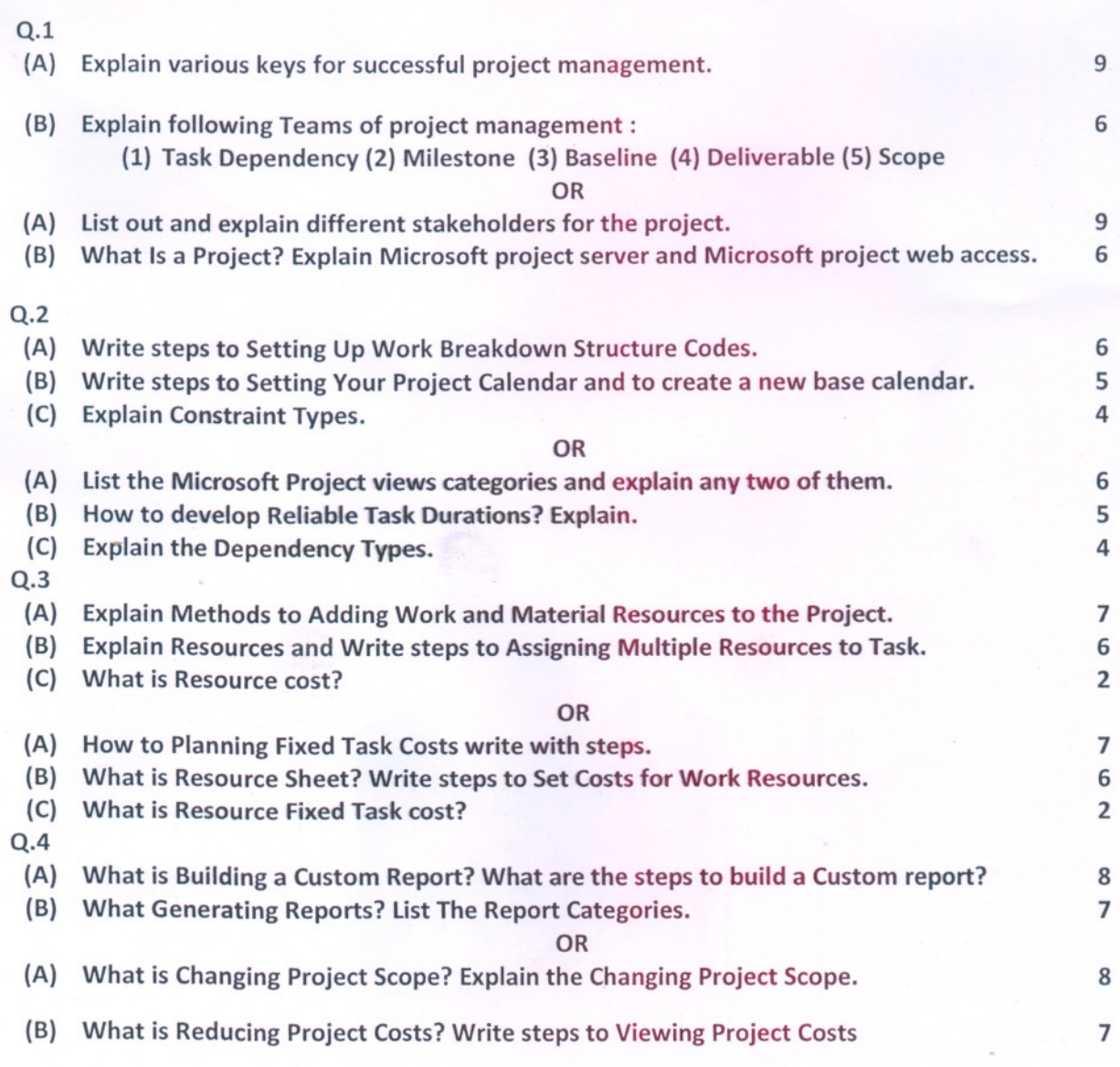

### **ALL THE BEST**